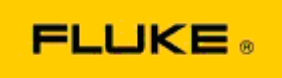

## **Grundläggande felsökning av kamerans prestanda och driftfrågor för Fluke TiX560 och Fluke TiX520 värmekameror**

Om man har problem med prestanda eller funktion på modellerna ovan ska följande grundläggande felsökning utföras innan man ansöker om eller utfärdar en serviceretur med tillverkarens tillstånd (RMA).

## **1. Kontrollera batteriets nivå och skick.**

**Steg 1: Om det smarta batteriets nivåindikering är låg, ladda upp innan du fortsätter. Steg 2: Kontrollera att det det smarta batteripacket och anslutningsstiften inte är skadat. Steg 3: Om batteriet inte laddas och kameran inte fungerar med batteriet, kontrollera om kameran fungerar när den är ansluten till nätström.** 

**Steg 4: Om kameran fungerar med nätström, men batteriet inte håller laddningen, kontakta din lokala auktoriserade Fluke-återförsäljare för att beställa ett utbytesbatteri.**

**Löste det problemet?** *(I så fall orsakades problemet sannolikt av låg strömnivå.)*

## **2. Utför "Restore Factory Defaults" (återställ fabriksinställningar) i kamerans inställningsmeny.**

**Gå till: MENU>Settings>Advanced>Factory Defaults (Meny>inställningar>avancerat>fabriksinställningar)**

> **Löste det problemet?** *(I så fall orsakades frågan troligen av en eller flera användarinställningar på kameran. Se användarhandboken för ytterligare drift och användning av kamerans funktioner.)*

**3. Oberoende av om problemet lösts bör kamerans fasta programvara uppdateras för att komma upp till den senaste versionen.** 

**Steg 1: Anslut värmekameran till nätström.** 

**Steg 2: Med hjälp av den medföljande USB-kabeln, anslut värmekameran till en dator som är ansluten till internet och även har SmartView programvara installerad.** 

**Steg 3: Öppna programvaran SmartView.** 

**Steg 4: Om du blir ombedd, tillåt SmartView programvaran att uppdateras.** 

**Steg 5: Inom fem minuter meddelar programvaran SmartView om det finns en uppdatering tillgänglig för din värmekamera.** 

**Steg 6: Följ alla anvisningar som visas och tillåt kamerans fasta programvara att uppdateras.** 

**Alla tillgängliga uppdateringar aviseras inte. Vi rekommenderar att du ansluter och söker efter nya uppdateringar varje månad.** *(Det kan lösa problemet om återställning inte hjälpte, och/eller lägga till nya värdefulla prestandaökningar och funktioner.)*

**4. Om problemet kvarstår, kontakta din lokala Fluke tekniska support för ytterligare hjälp och felsökning.**